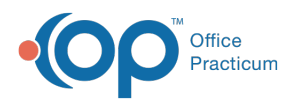

## Important Content Update Message

(official version 20.0.x) is the certified, 2015 Edition, version of the Office Practicum<br>software. This is displayed in your software (Help tab > About) and in the Help Cen We are currently updating the OP Help Center content for the release of OP 20. OP 20 software. This is displayed in your software (**Help tab > About**) and in the Help Center tab labeled Version 20.0. We appreciate your patience as we continue to update all of our content.

## Why don't patients appear on the OP Patient Portal?

Last Modified on 12/13/2019 7:28 am EST

A patient's status (set in the Demographics of the patient chart) determines whether or not the patient will appear in InteliChart to be registered for the OP Patient Portal. Below is a list of the patient statuses that are sent to InteliChart. If a patient is not displayed in InteliChart due to their patient status, the status may be updated to one listed below.

- Active
- In Collection
- Employees
- All practice created Patient Statuses

Patients with one of the following statuses are**excluded** from being sent to InteliChart:

- Inactive
- Transferred
- Discharged
- Diseased
- Call Coverage
- Visitor
- Waiting List
- Merged

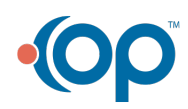